# **PERSONNEL ACTION FORM**

To be used for permanent employees or Irregular Help employees on benefits

Use Temporary and Adjunct/Non-Credit Course PA for temporary employees and adjuncts (non LCSC employees) teaching non-credit courses Use Adjunct Faculty/Credit PA for adjuncts (non LCSC employees) teaching courses for credit

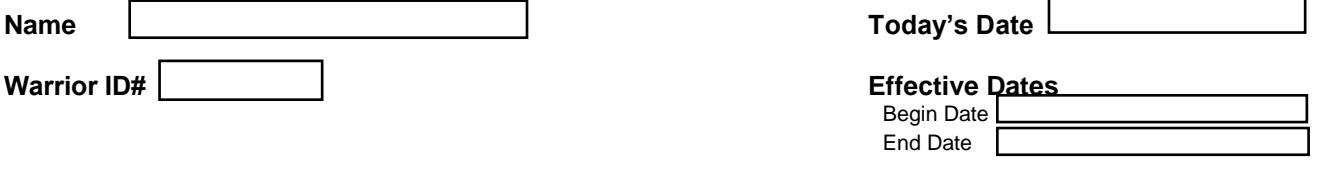

### **Check All That Apply**

- New Hire (#9 & possibly #11) Contingent upon Grant Funding Title Change (#10) Salary Change (#10) Budget Code Change (#10)
- □ Payment in Addition (#11)<br>□ Payment in Addition (Adition Payment in Addition/Adjunct Instruction (#14)  $\Box$  Leave of Absence with Pay (#10&11) □ Leave of Absence without Pay (#10&11) Sabbatical (#11)

#### Replacement PA - Original Dated\_\_\_\_\_\_\_\_\_\_\_ Separation - Last Day Worked \_\_\_\_\_\_\_\_\_\_\_\_\_

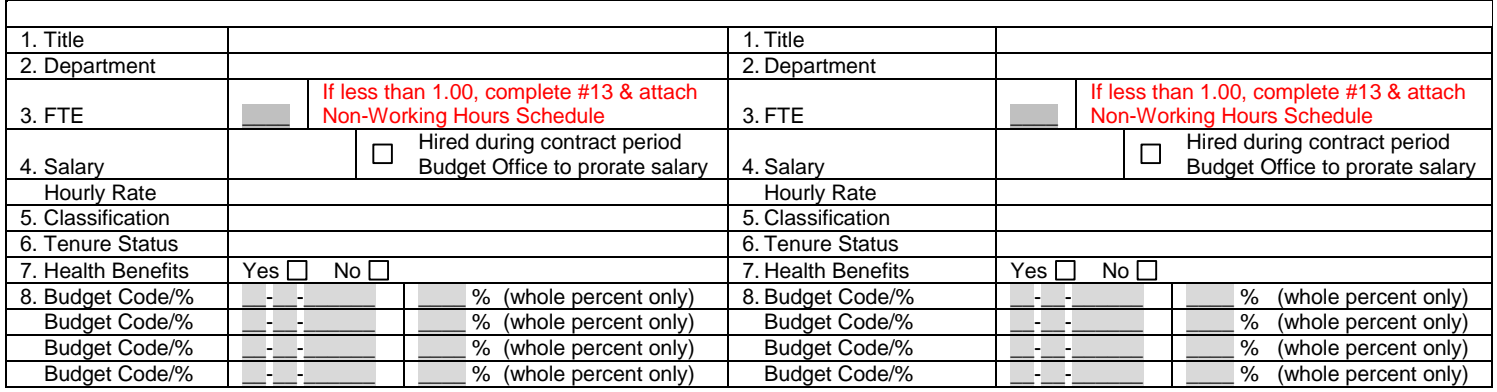

**NEW HIRE or CHANGE TO (complete all information) SEPARATION or CHANGE FROM (only complete what has changed)**

9. New Position:  $\Box$  Yes

 $\Box$  No - Replacing Shift Differential Eligible - Yes  $\Box$  No  $\Box$ 

10. Comments (reason for changes, payment in addition, etc.)

- 11. Comments/Special Notations for Contract
- 12. FTE Change/Hours per Week/Total Class Hours Taught/Comments
- 13. Payment Schedule (payment in addition)
- 14. Academic Affairs Payment in Addition for Instruction (complete separate PA for each semester)

### **Semester**

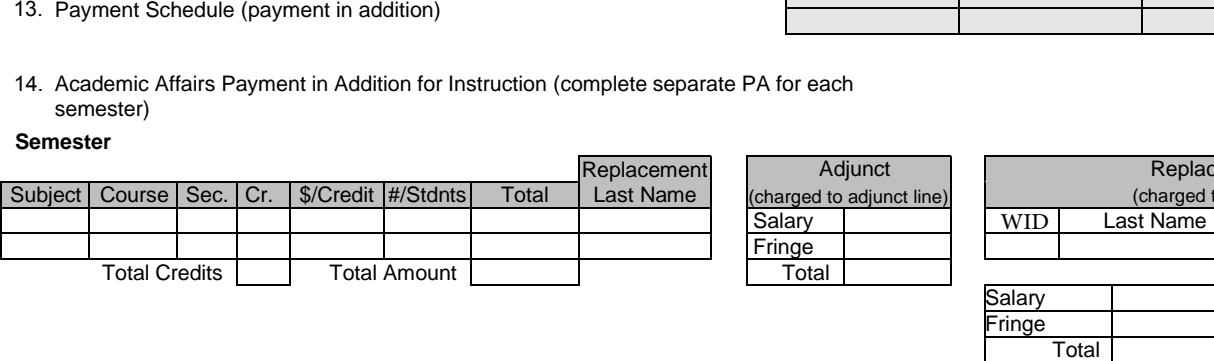

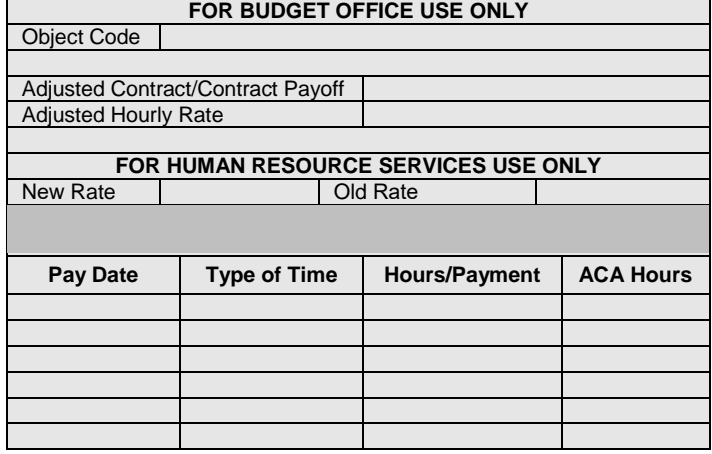

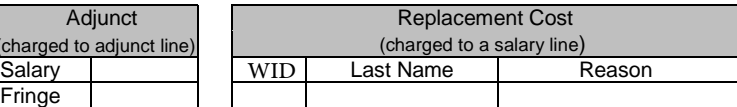

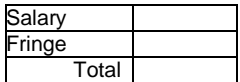

Adjunct charged to adjunct<br>Salary

Fringe

## **ROUTING & APPROVALS**

**Note:** The preparer of this document is responsible for identifying all needed e-mail address. Please do not 'Print to PDF' or send a scanned copy of this form for signature routing.

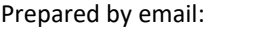

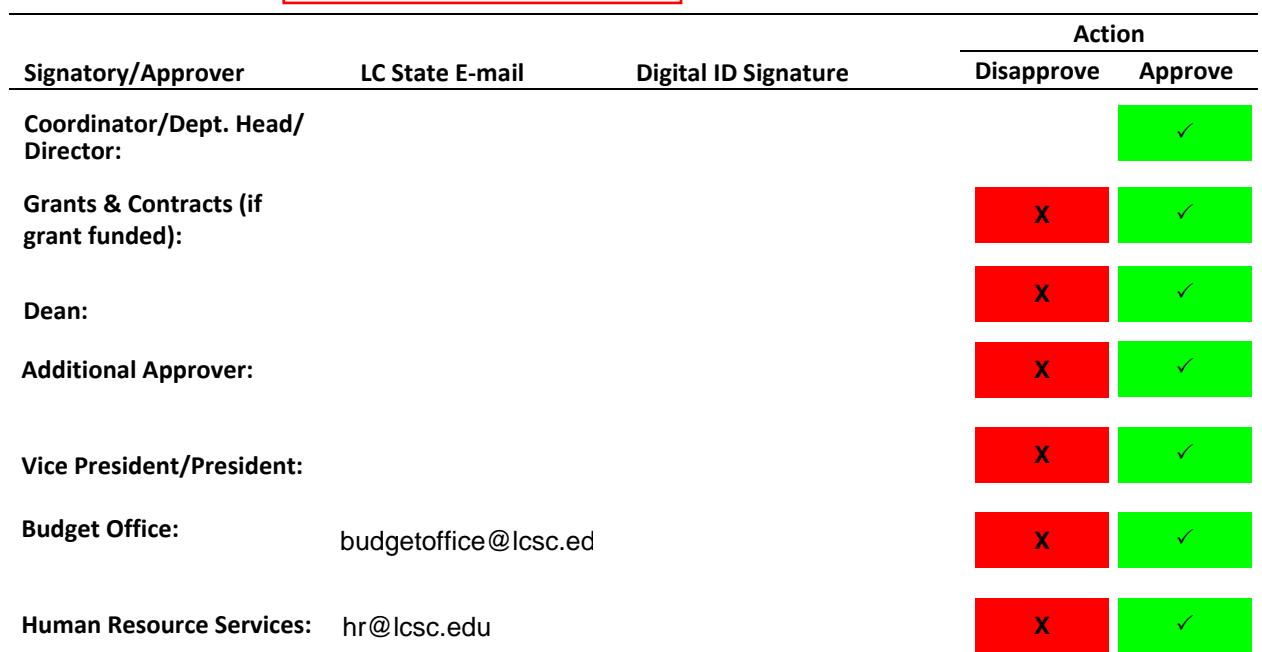